## Kaiser Permanente Southern California

# **Provider Education Program** Onboarding for Intermediate Care Facilities (ICF) Homes

Network Development and Administration (ND&A)

May 2024

Copyright © 2024 Kaiser Foundation Health Plan, Inc. Network Development and Administration (REV. 04-24)

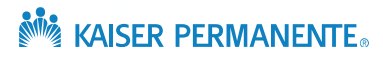

# Getting the most from this session

## Session format

- 1. All participants are **muted**.
- 2. As the Slides are being presented, we ask that you type your **questions in chat**; our team will review your questions at the **Q&A session** at the end of the presentation
- 3. Please submit your unaddressed questions to: NDandA-ProviderRelations@kp.org
- 4. Please include your name, ICF/DD Home you are representing and your email address.

## Session interface

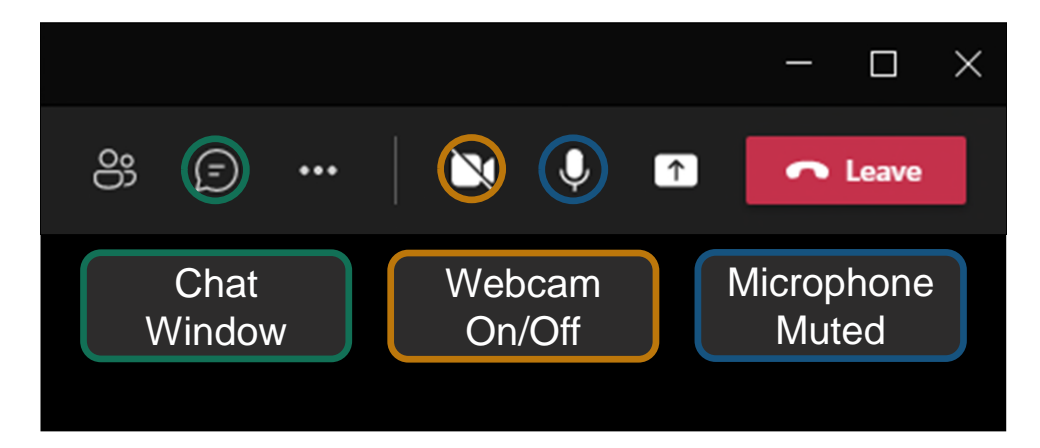

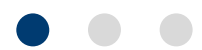

# **Overview**

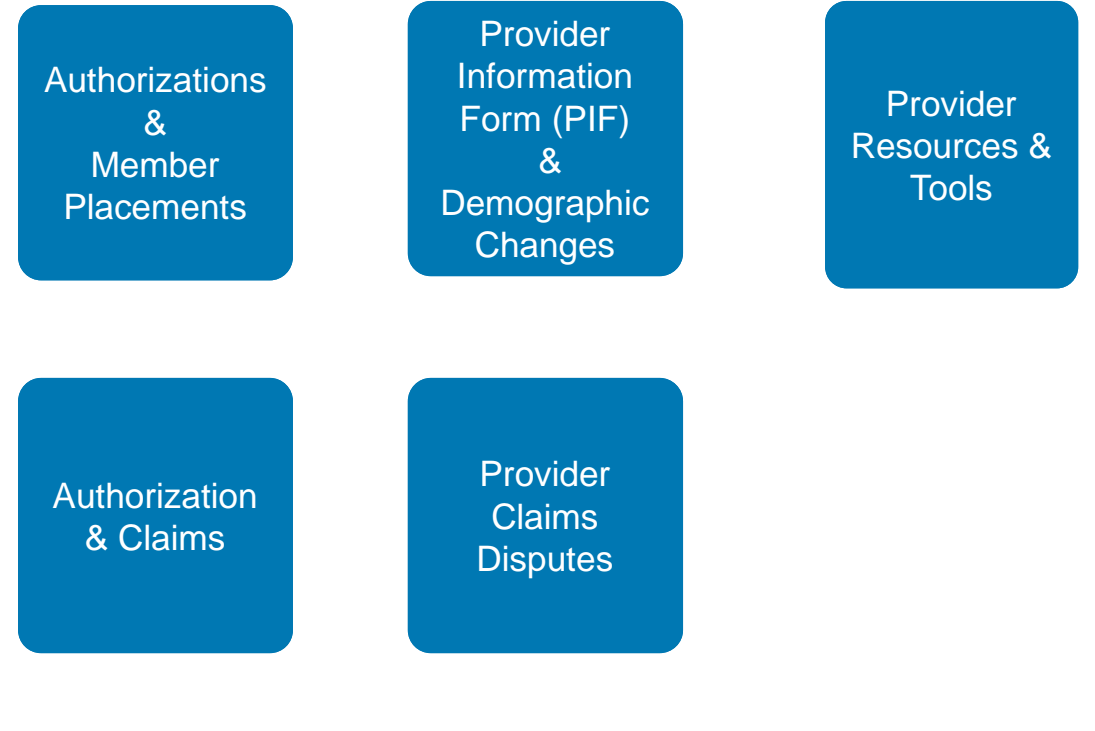

 $\begin{array}{c} \begin{array}{c} \begin{array}{c} \begin{array}{c} \end{array} \end{array} \end{array} \end{array} \end{array}$ 

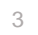

# As we review today's information

## **Checklist**

Contracting:

- Review and familiarize yourself with the KP Southern California ND&A Contracted Institutional Providers HMO Provider Manual, ICF-DD Authorizations, and Billing Supplement to the HMO Provider Manual Relating to ICF and online provider portal
- $\checkmark$  Maintain updated Intermediate Care Facility Provider Information Form (PIF)

Services:

- $\checkmark$  Confirm member's authorization, coverage, and eligibility, at least monthly
	- Claims and Reimbursement:
- $\checkmark$  File claims within the timely filing limits outlined in the contract
- $\checkmark$  Always check for proper submission by monitoring your claim status (e.g., Online Affiliate)
- $\checkmark$  Members may not be billed for denied claims or untimely filed claims
- $\checkmark$  Share of Cost must be entered when submitting claims, even when the amount is zero

General:

 $\checkmark$  Remain current with the online provider tools and resources

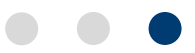

 $\Delta$ 

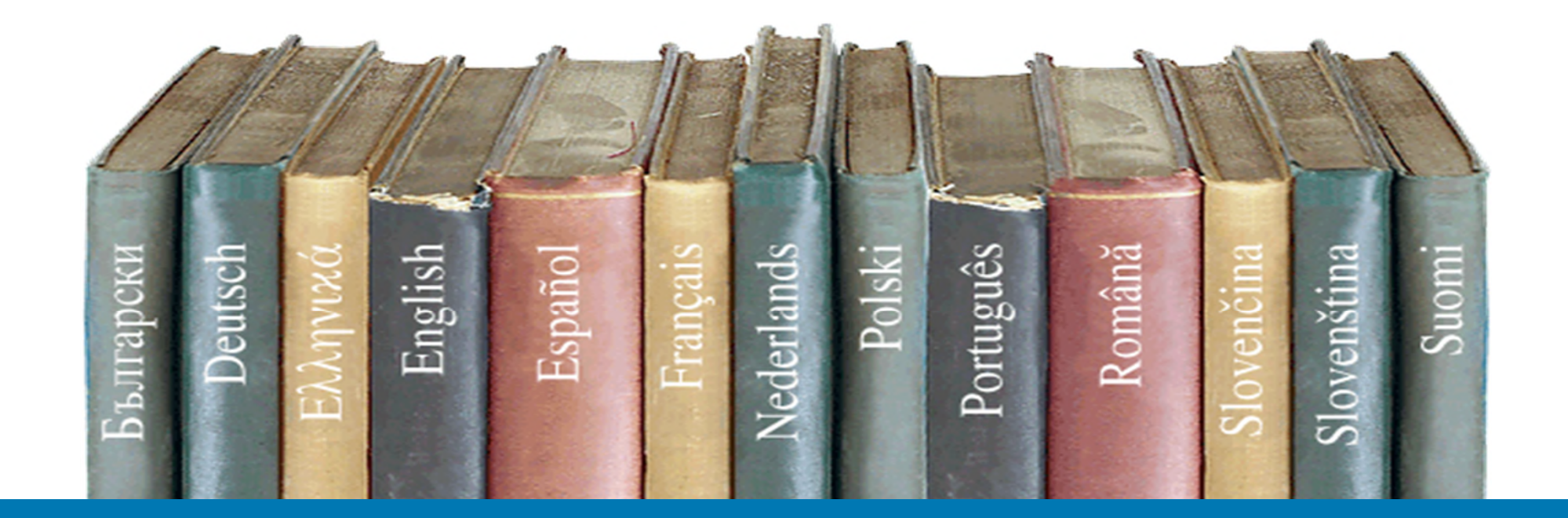

# Member placement authorizations

# Authorization and bed hold requests

**Authorization and bed hold requests**

**ICF/DD faxes request to KP Regional Long-Term Care (LTSS)**

**Fax: (866) 473-0344**

Department Phone: (626) 405-7988

# Medi-Cal assigned to Kaiser Permanente

## **Checking eligibility:**

 $\mathbf{A}$ 

• Medi-Cal website: assignment will show as "PCP: Kaiser Health Plan" for all counties

**Eligibility Message: SUBSCRIBER LAST NAME:** LEVC #: 357HMWVVLC. CNTY CODE: 36. PRMY AID CODE: 63. MEDI-CAL ELIGIBLE W/ LTC SOC/SPEND DOWN OF \$01503. HEALTH PLAN MEMBER: PHP-KAISER HLTH PLAN: MEDICAL CALL (855) 839-7613. PART A, B AND D MEDICARE COV W/MEDICARE ID . MEDICARE PART A AND B COVERED SVCS MUST BE BILLED TO MEDICARE BEFORE BILLING MEDI-CAL.MEDICARE PART D COVERED DRUGS MUST BE BILLED TO THE PART D CARRIER BEFORE BILLING MEDI-CAL, OTHER HEALTH INSURANCE COV UNDER CODE E - MEDICARE PART C HEALTH *"Carrier" refers to*  PLAN. CARRIER NAME: KAISER FOUNDATION HP INC. COV: OIM DVR. *Medicare coverage*

7

# Initial ICF-DD authorization

### • **Fax the following documentation:**

- Kaiser Permanente ICF-DD Facility Authorization Request Form
- Medical Review/Prolonged Care Assessment (PCA) form (DHCS 6013A) OR the information found on the PCA form in any format (e.g., a copy of the IPP or ISP).
- Certification for Special Treatment Program Services form (HS 231) signed by Regional Center
- For ICF/DD- N a copy of the Individual Service Plan (ISP)

**Fax: (866) 473-0344**

#### KAISER PERMANENTE.

Regional Care Coordination and Continuur 393 E. Walnut Street Pasadena, CA, 91188 Department line: (626) 405-7988

INTERMEDIATE CARE FACILITY/HOME FOR THE DEVELOPMENTALLY DISABLED (ICF-DD) **AUTHORIZATION REQUEST** Upon completion of this form, please send via secure fax to: (866) 473-0344

**MEMBER INFORMATION** 

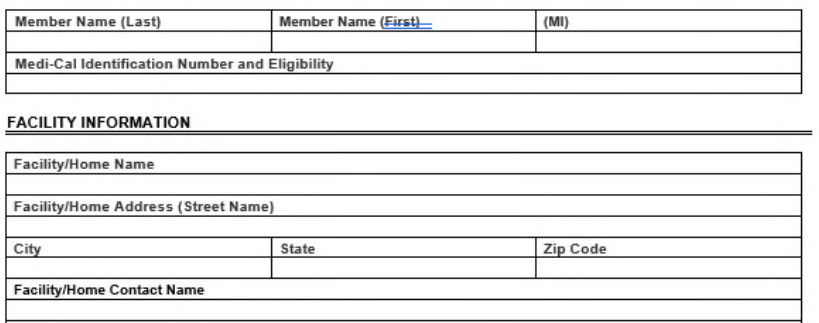

**Facility/Home Contact Email** 

**Facility/Home Contact Telephone** 

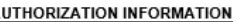

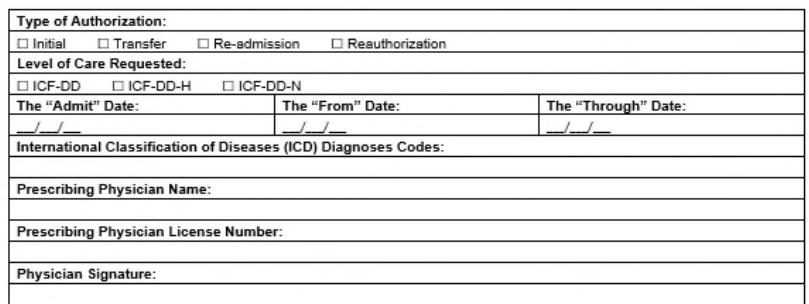

Upon completion of this form, please send via secure fax to: (866) 473-0344

# ICF-DD facility extension of services

- **Fax the following documentation:**
	- Kaiser Permanente ICF-DD Facility Authorization Request Form
	- Medical Review/Prolonged Care Assessment (PCA) form (DHCS 6013A) OR the information found on the PCA form in any format (e.g., a copy of the IPP or ISP).
	- Certification for Special Treatment Program Services form (HS 231) signed by Regional Center
	- For ICF/DD- N a copy of the Individual Service Plan (ISP)
- Facilities should submit renewal request no sooner than two weeks before the expiration date
- Extension of services are not processed until eligibility is updated on the Medi-Cal website on the first of each month
	- *Example: July renewals will not be processed until after July 1*
	- *Referrals are authorized 2 years at a time.*

**Fax: (866) 473-0344**

#### **MAISER PERMANENTE**

Regional Care Coordination and Conti 393 E Walnut Street Pasadena, CA, 91188 Department line: (626) 405-7988

INTERMEDIATE CARE FACILITY/HOME FOR THE DEVELOPMENTALLY DISABLED (ICF-DD) **AUTHORIZATION REQUEST** Upon completion of this form, please send via secure fax to: (866) 473-0344

#### **MEMBER INFORMATION**

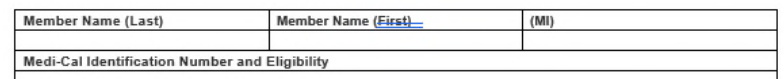

#### **FACILITY INFORMATION**

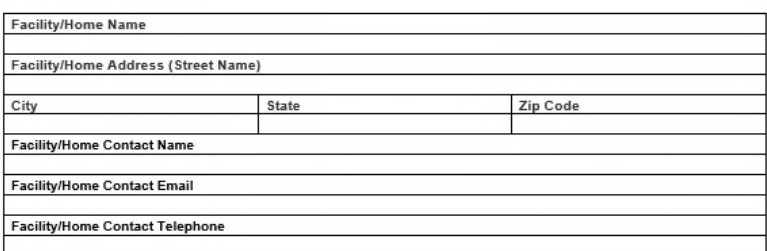

#### **AUTHORIZATION INFORMATION**

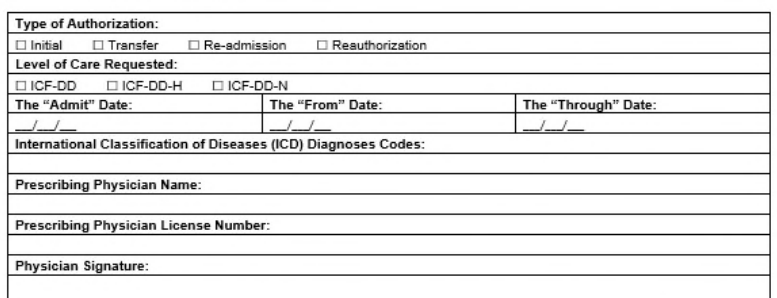

Upon completion of this form, please send via secure fax to: (866) 473-0344

# Notice of referred services

- **A hard copy of the notice is mailed or faxed to the ICF-DD by the Outside Referral Department (ORD)**
- A new initial ICF-DD referral will be provided with all level care transitions
- If you are having issues with receiving the notice, validate your facility's profile with ORD to ensure that your fax number and/or mailing address are correct
- The facility is to confirm patients' Share of Cost (SOC) as the amount or eligibility status is subject to change

#### **KAISER PERMANENTE**

Kaiser Foundation Health Plan, Inc. 10800 Magnolia Avenue, Riverside, CA, 92505 1-800-390-3510 (TTY/TDD 1-800-777-1370)

#### NOTICE OF REFERRED SERVICES

June 16, 2021

ABC SKILLED NURSING FACILITY 1234 5th ST Los Angeles, CA 90028

Dear ABC SKILLED NURSING FACILITY NAME

The member identified below was referred to you for the services described herein. This notice confirms that the referral has been entered into our claims system for the purposes of payment, pursuant to the terms and conditions set forth below.

#### **Important Plan Information**

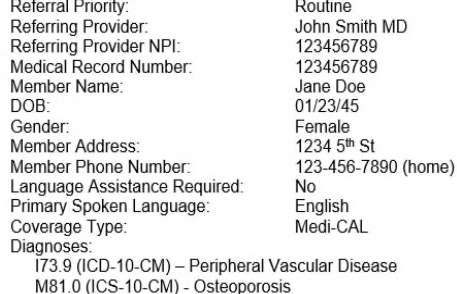

**Referral Authorization Number: Authorization Valid From/To: Estimated Member Liability: CMS Place of Service Code: Place of Service Location:** 

9874561230 04/01/2021 to 9/30/2021 Patient Share of Cost: Verify with state Medi-CAL 33 - Custodial Care Facility **Skilled Nursing Facility** 

#### **Authorized Service(s):**

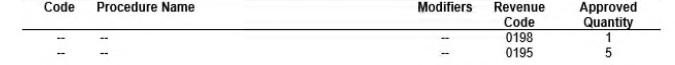

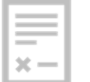

 $\boxed{\frac{1}{1-\frac{1}{1-\frac$ 

 $\frac{1}{2}$ 

# Provider Information Form (PIF) & demographic changes

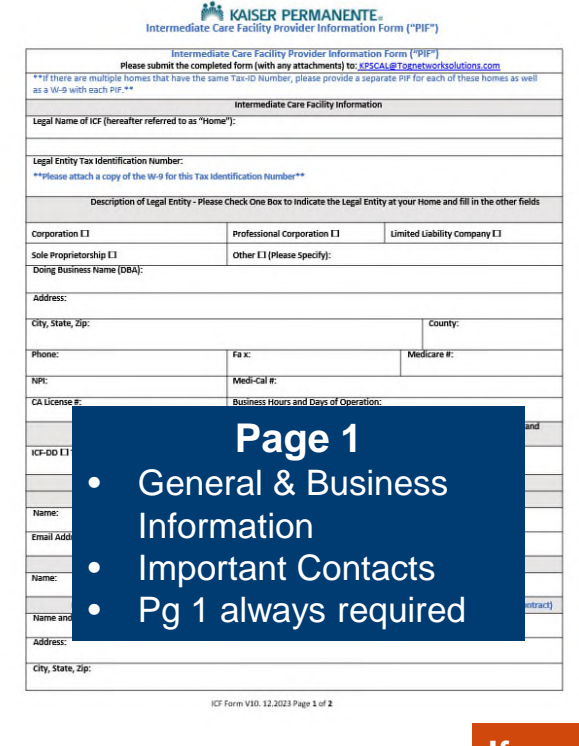

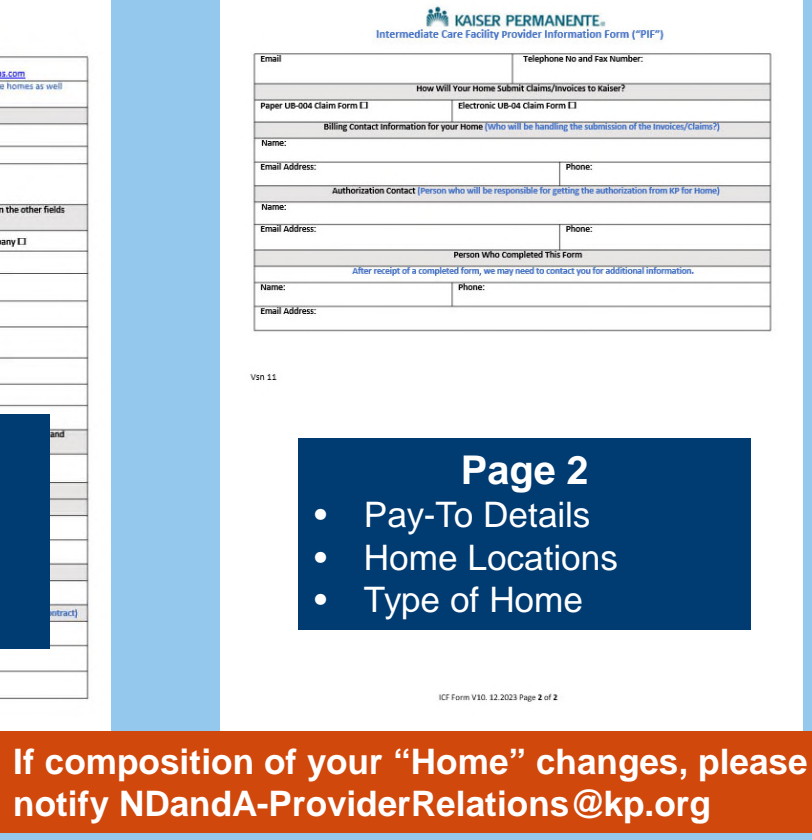

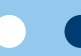

# Provider resources & tools: Community provider portal

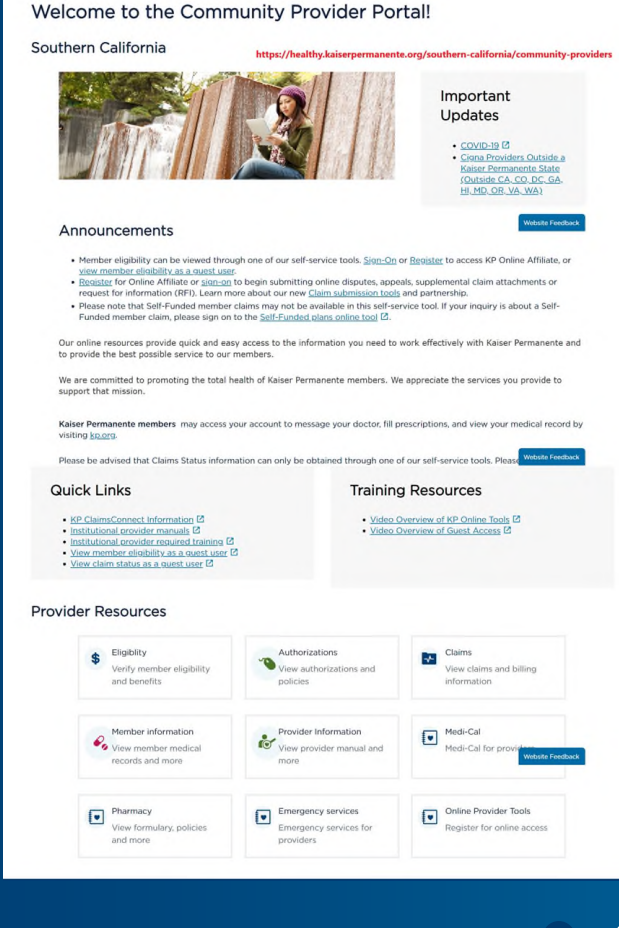

 $x -$ 

Resource hub created to help you stay up to date with important tools and information to work effectively with KP.

#### Provider Portal Key Features:

- Network Development and Administration Contracted Institutional Providers HMO Provider Manual & ICF-DD (Homes) Billing and Provider Manual Supplement Relating to ICF (see Provider Information page)
- Online Provider Tools (see Claims and Online Provider Tools pages)
- Quick Links
- Announcements, news, & updates

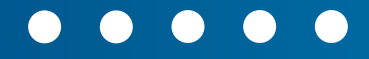

# Provider resources & tools: Online affiliate (OLA)

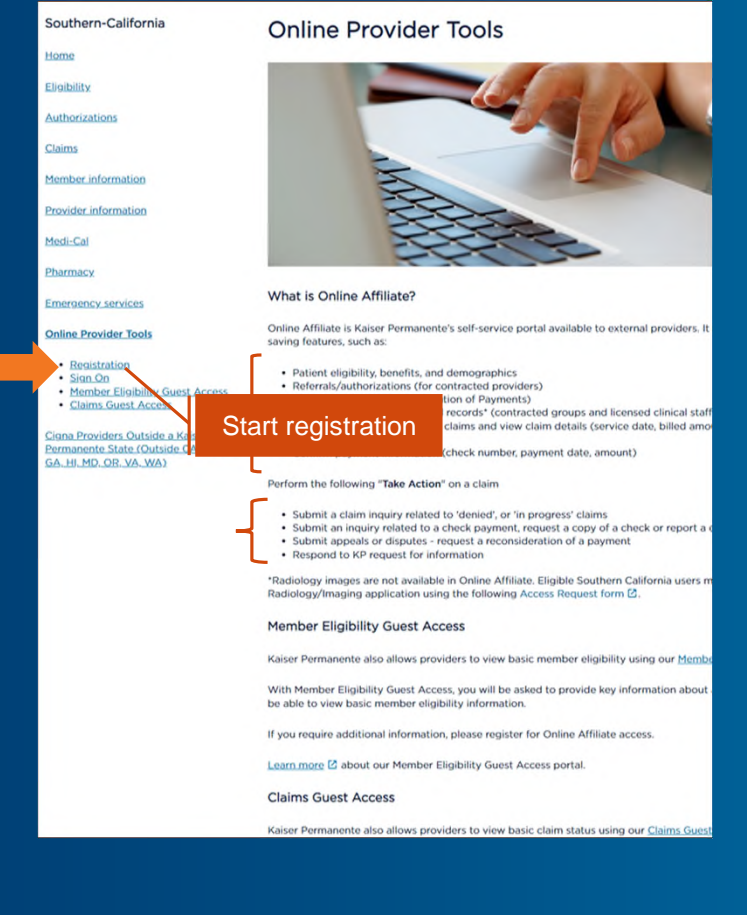

≡  $\times -$ 

> Online Affiliate is a 24/7 online tool inside the Provider Portal to help providers access important claim and member information quickly:

### Benefits:

- There are several useful features that can help you save time
- There are also several options to "Take Action" on claims

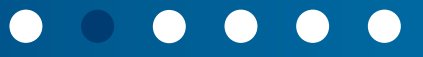

# Provider resources & tools: Electronic billing tools

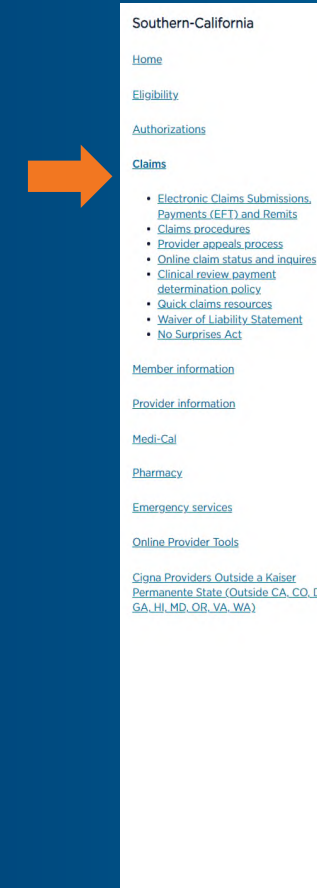

 $x =$ 

#### Claims

- Payments (EFT) and Remits
- 
- 

Cigna Providers Outside a Kaiser Permanente State (Outside CA, CO, DC,

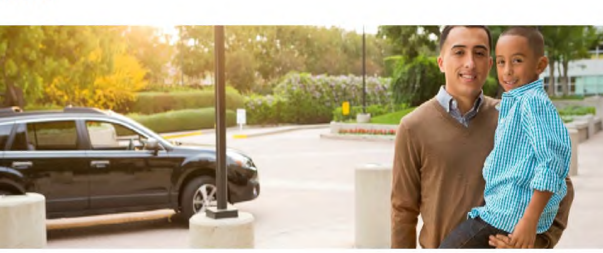

#### Electronic Claims Submissions, Payments (EFT) and Remits

Kaiser Permanente urges you to submit all claims via Electronic Data Interchange (EDI). You may submit EDI claims via 837I (Institutional) or 837P (Professional) transaction format, following all HIPAA standards and appropriate coding and regulatory requirements.

#### Benefits of using EDI for claim submissions

For complete information on claims filing requirements or processing, please refer to your agreement or contact the administrator for the applicable product.

Institutional providers may also refer to the applicable institutional provider manual.

Electronic Data Interchange (EDI) is an electronic exchange of information, in a standardized format that adheres to all Health Insurance Portability and Accountability Act (HIPAA) requirements, It is the transfers of structured data, by agreed message standards, from one computer system to another without human intervention.

Benefits of Electronic Data Interchange (EDI) transmission include:

- · Reduced Overhead Expenses
- · Improved Data Accuracy . Reduced Turnaround Time for Claims Processing
- · Bypass U.S. Mail Delivery
- . Go Green! Reduce paper, mail time and postal mail costs

#### **Electronic Submission of Claims Types**

Listed below is the electronic submission of claims transactions:

for both 837L(LIB

. 837P Claim/Encounter - This is used for professional services and supplier. • 8371 Claim/Encounter - This is used by facilities and hospitals.

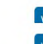

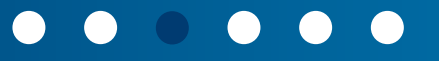

# Provider resources & tools: Electronic billing tools

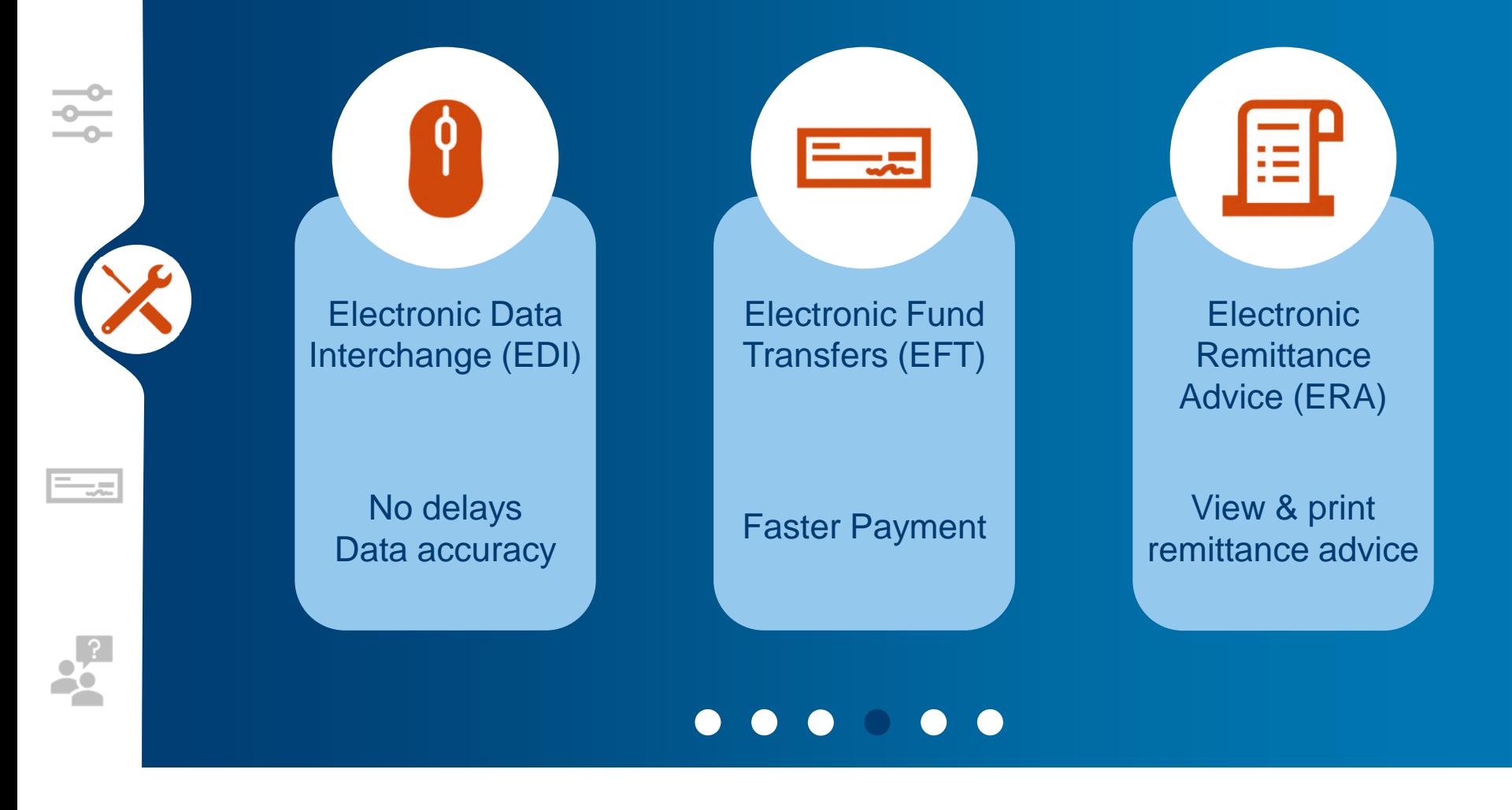

E

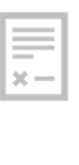

 $\frac{1}{2}$ 

 $=$ 

# Provider resources & tools: Setting up EDI

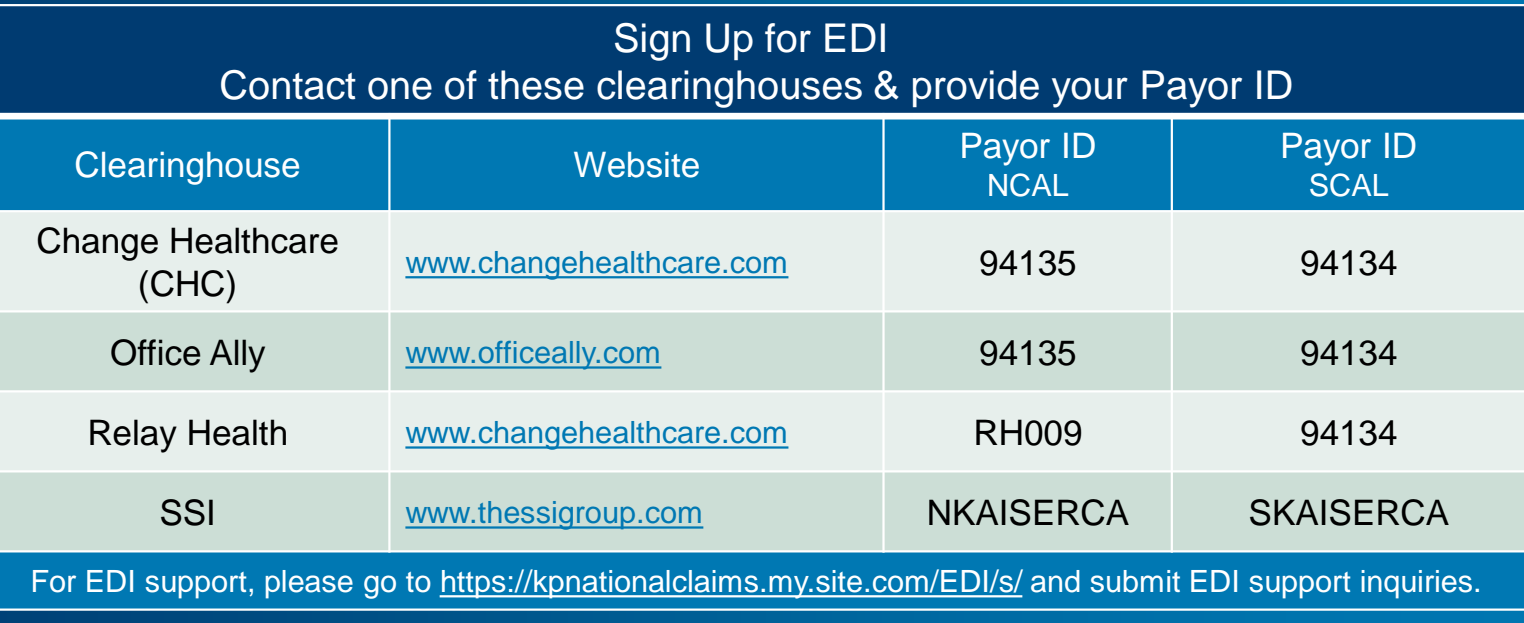

### **! IMPORTANT !**

**Verify that your pay-to address submitted on your PIF matches the pay-to address in your clearinghouse profile.**

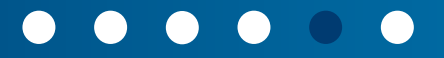

# Provider resources & tools: Setting up EFT, & ERA

WHE

 $-$ 

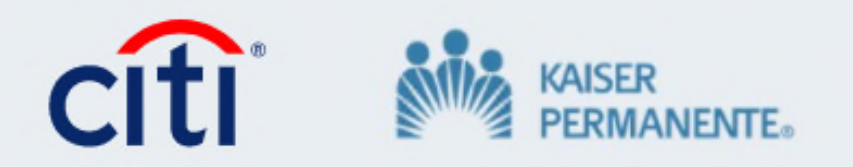

# **Welcome to Payment Exchange!**

Activation code: WN4WX2 For assistance: please go to https://kpnationalclaims.my.site.com/EDI/s/ and submit EDI support inquiries.

## $\bullet$

# Authorizations & claims: Objectives

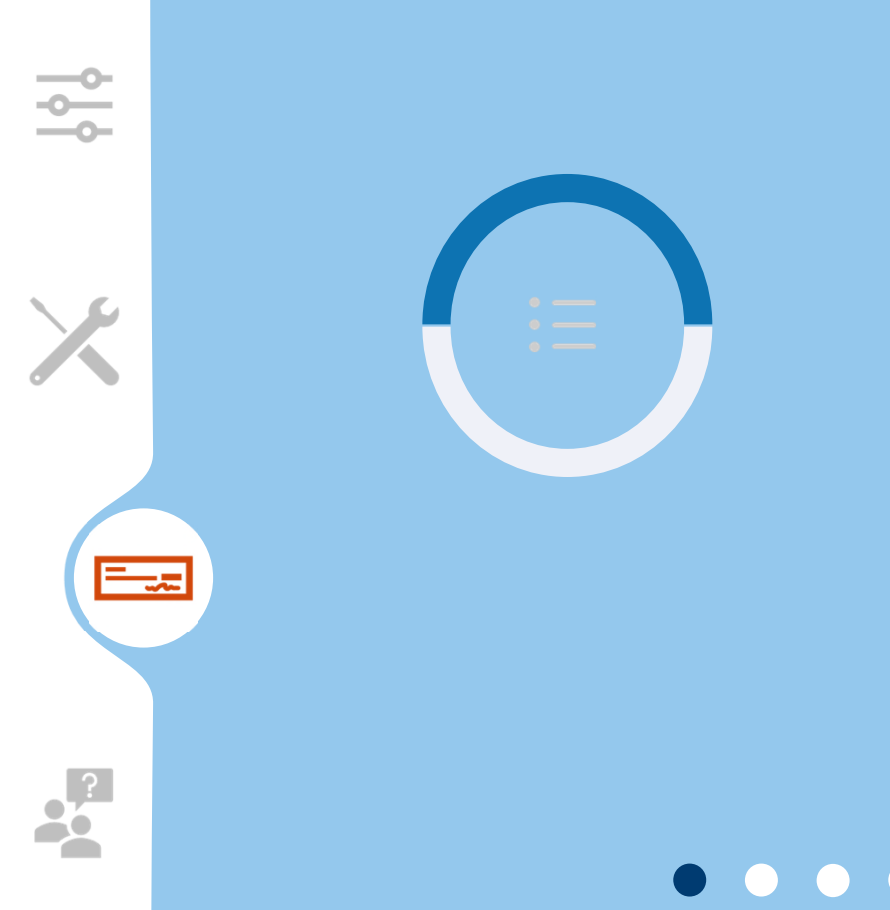

 $\frac{1}{2}$ 

- Understand the authorization process and important information on your authorization
- Know how to verify Kaiser member benefits/ eligibility and check status of claims
- Identify how and where to send claims for authorized services
- Claims submission checklist
- **RESOURCES, RESOURCES, RESOURCES!!**

## . . . . . . . . . . .

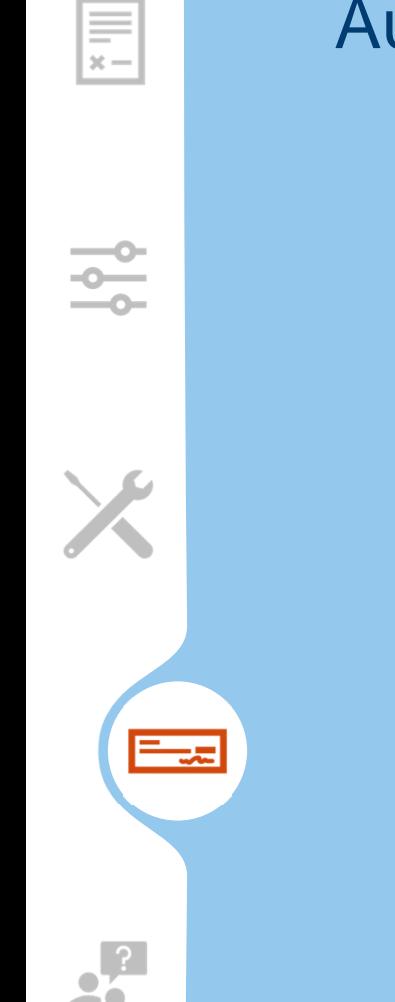

# Authorizations & claims: Common questions

General questions about your authorization or need help locating your authorization letter?

### **KP Regional Complex Placement Hub (SCAL)**

Email: scalcph-authorizations@kp.org Phone: (626)405-7988, option 4

How do I update or extend authorization "through" date?

**Contact the KP Regional Complex Placement Hub (SCAL)** to obtain initial authorization and reauthorizations

## 

## Authorizations & claims: Standard claim forms UB-04 (facility)

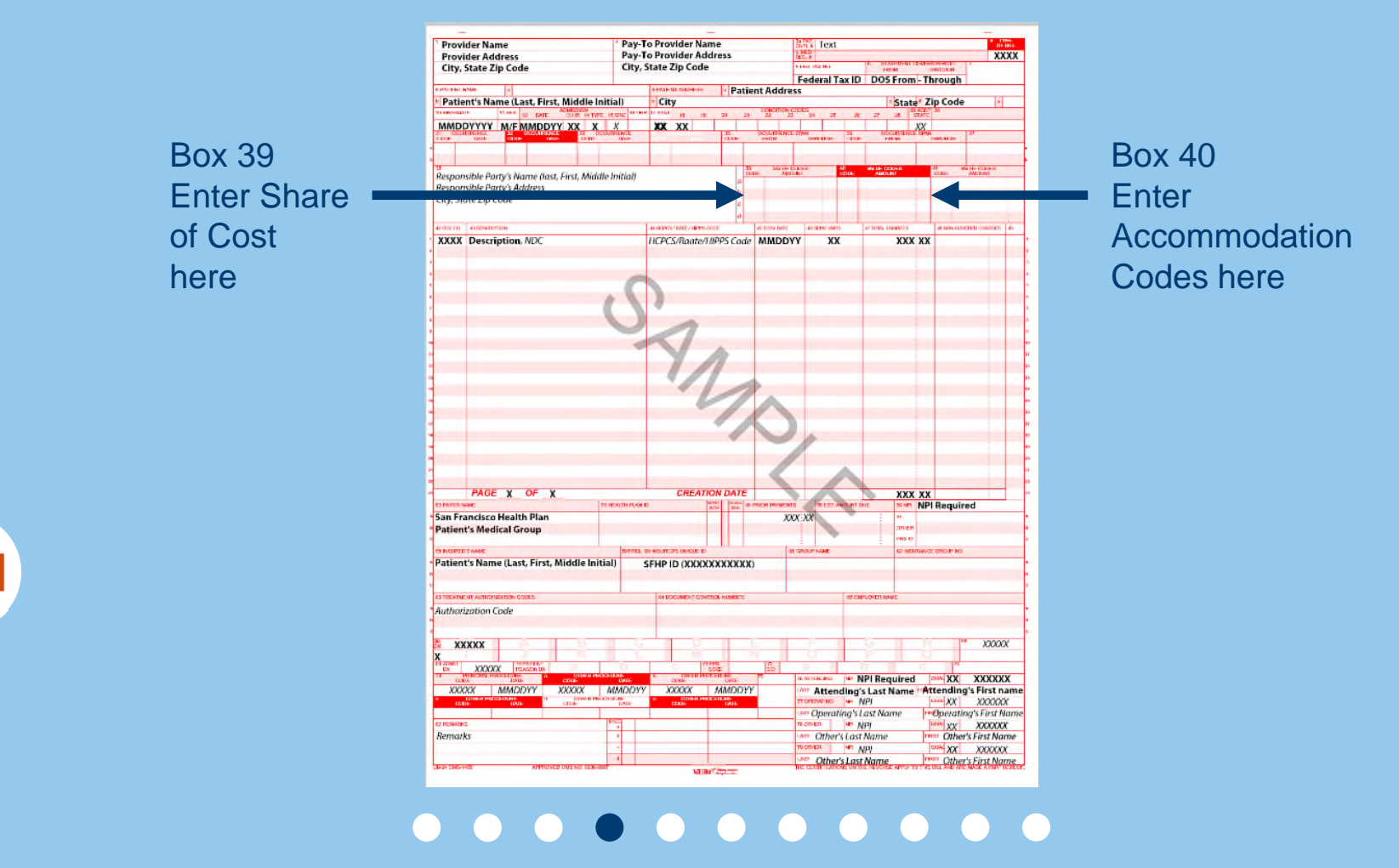

 $\equiv$  $\vert x -$ 

# Authorizations & claims: Claim submission codes

### ICF Claim Codes

E

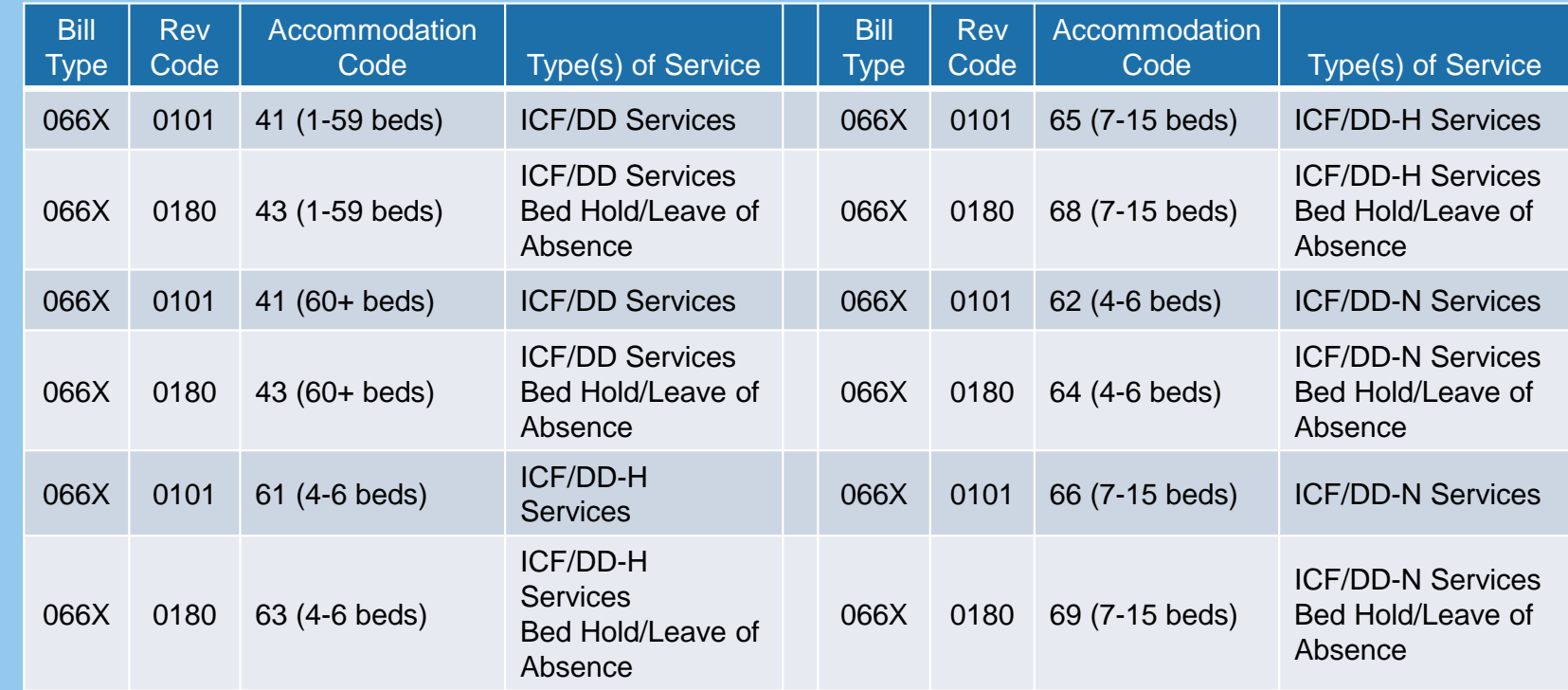

## . . . . . . . . . . .

# Authorizations & claims: Key points for claim filing

- 1. See ICF/DD (Homes) Authorization and Billing Provider Manual Supplement for detailed assistance on how to complete the billing form
- 2. Type of Bill (UB04): **LTC (UB-04) Claim Completion**

 $\equiv$ 

- 3. The Kaiser member is the **insured**. On UB, member name in box 8b & 58a.
- 4. The Kaiser Permanente member medical record number (MRN) must be 8 or 12 digits. SCAL prefix 110-then the 8-digit MRN. If the MRN is less than 8 digits, add preceding zeros to make it 8 digits.
- 5. When submitting multiple page paper claims...leave the "total" field BLANK on all pages except the last page of the claim.

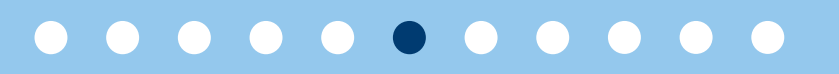

# Authorizations & claims: Key point for claims filing

- KP highly encourages electronic submissions (EDI) for efficient claims processing.
- If no EDI access, providers can still mail paper claims:

 $\equiv \atop x -$ 

- General timelines for timely submission and payment:
	- Refer to contract for provider specific timely terms
- To view claims statuses, register with **Online Affiliate**

## . . . . . . <u>. . . . .</u>

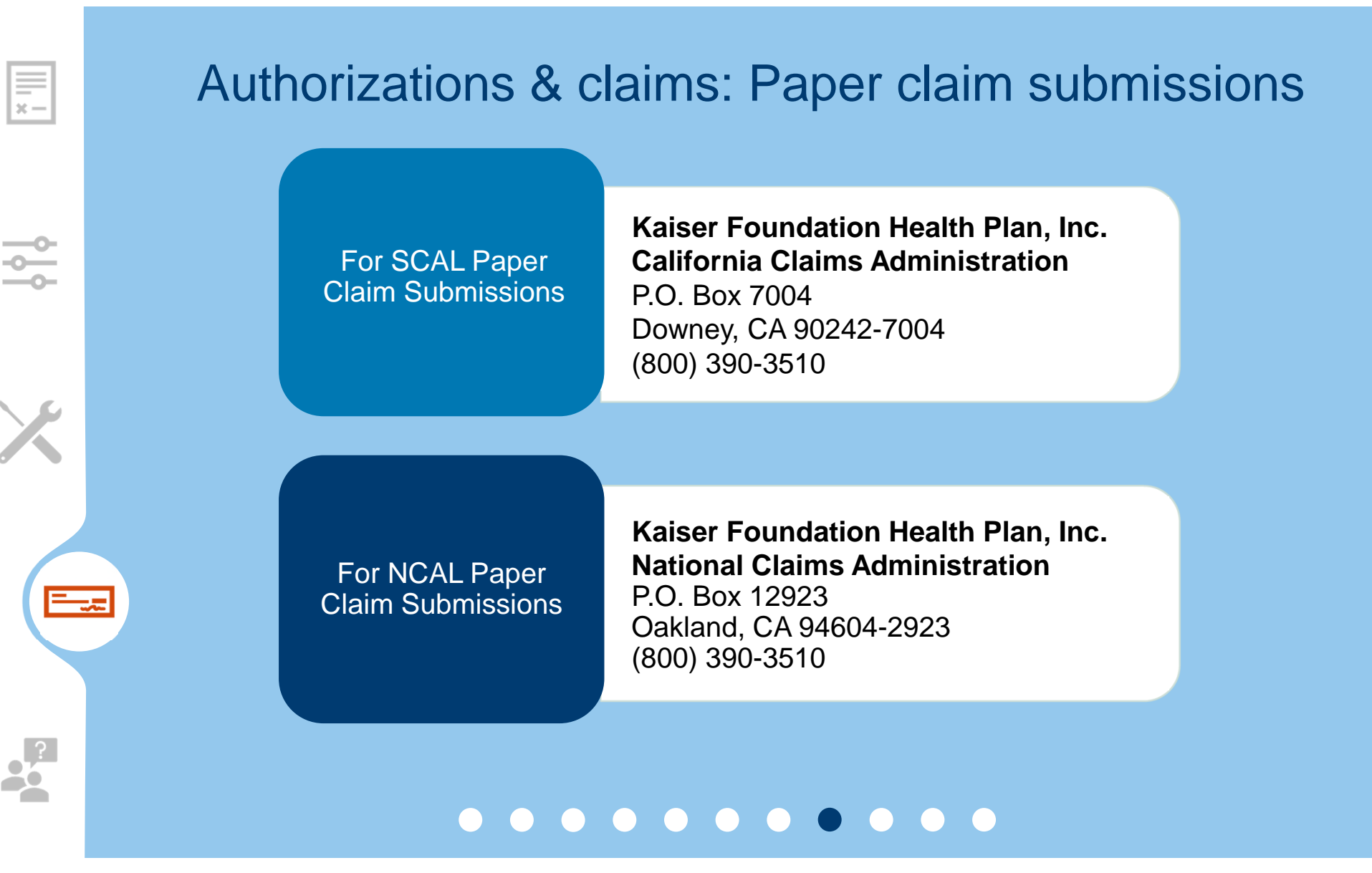

# Authorizations & claims: Checklist

## Why my claim may not be paid?

- □ Did I check for member Share of Cost?
- $\Box$  Did I bill within timely filing limits?
- $\Box$  Did I submit my claims to the correct claims address (SCAL, NCAL)?

### Rejection reasons:

 $\equiv$ 

- $\Box$  Is the KP Medical Record Number (MRN) correct and 8 to 12 digits?
- $\Box$  Do the individual charges equal the total charges?
- □ Did I report a valid KP authorization number, and does the authorization date range include the dates of services billed?
- $\Box$  If corrected claims on UB, did I use the correct Bill Type and report it in the correct field on the bill?
- Did I fill in Box 39?

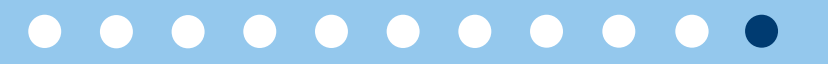

# Provider claim disputes: General information

In the unlikely event that provider detects a discrepancy in claim payment, you can submit payment disputes electronically through Online Affiliate (OLA) or by mail.

General Submission Timeframe:

E

 $-$ 

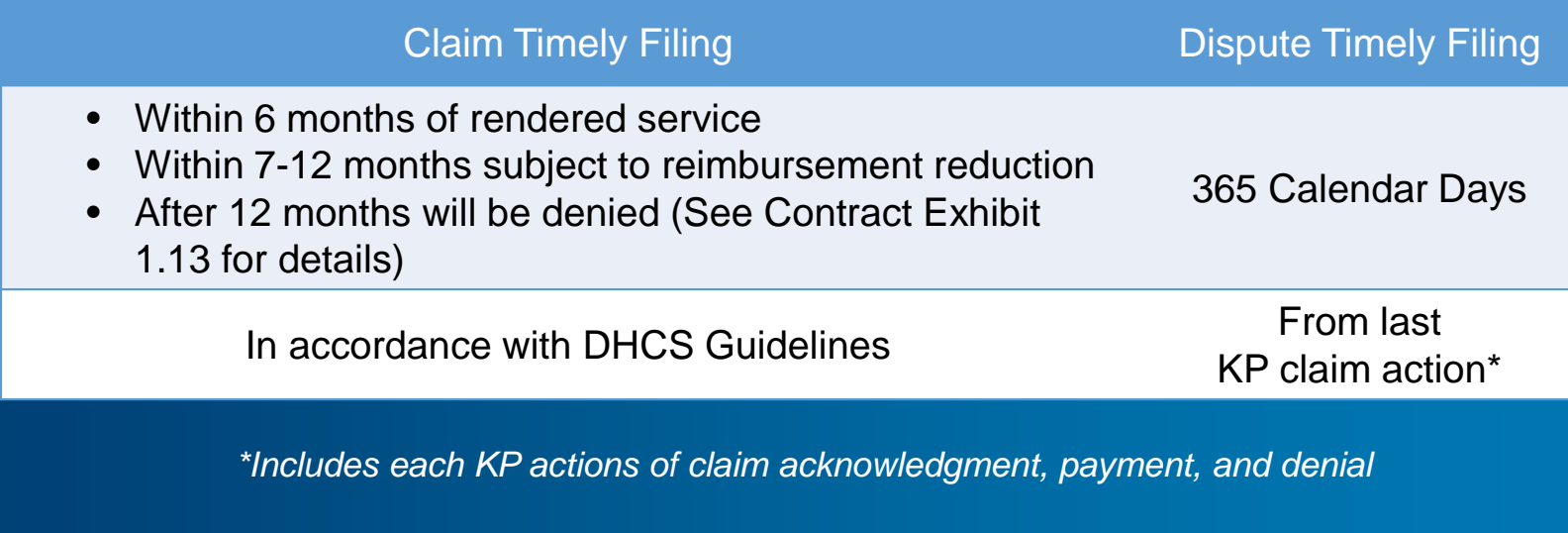

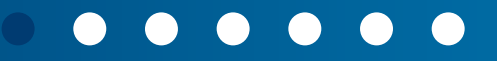

# Provider claim disputes: Acknowledgement & resolution

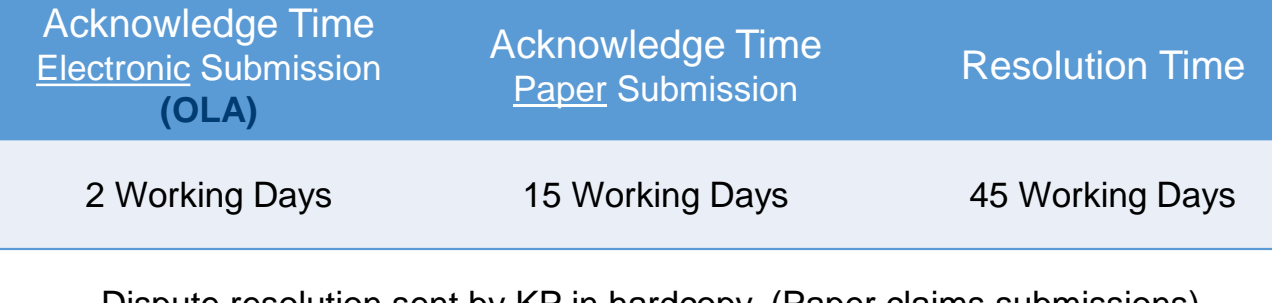

 $\equiv \frac{1}{x-1}$ 

Dispute resolution sent by KP in hardcopy. (Paper claims submissions). Dispute resolution sent by **Online Affiliate (OLA)**. (Electronic claims submissions).

These are general timeframes outlined in the KP Southern California ND&A Contracted Institutional Providers HMO Provider anual, refer to your contract for provider specific timeframes

# Provider claim disputes: Submission guidelines

E

 $=$ 

<u>S</u>

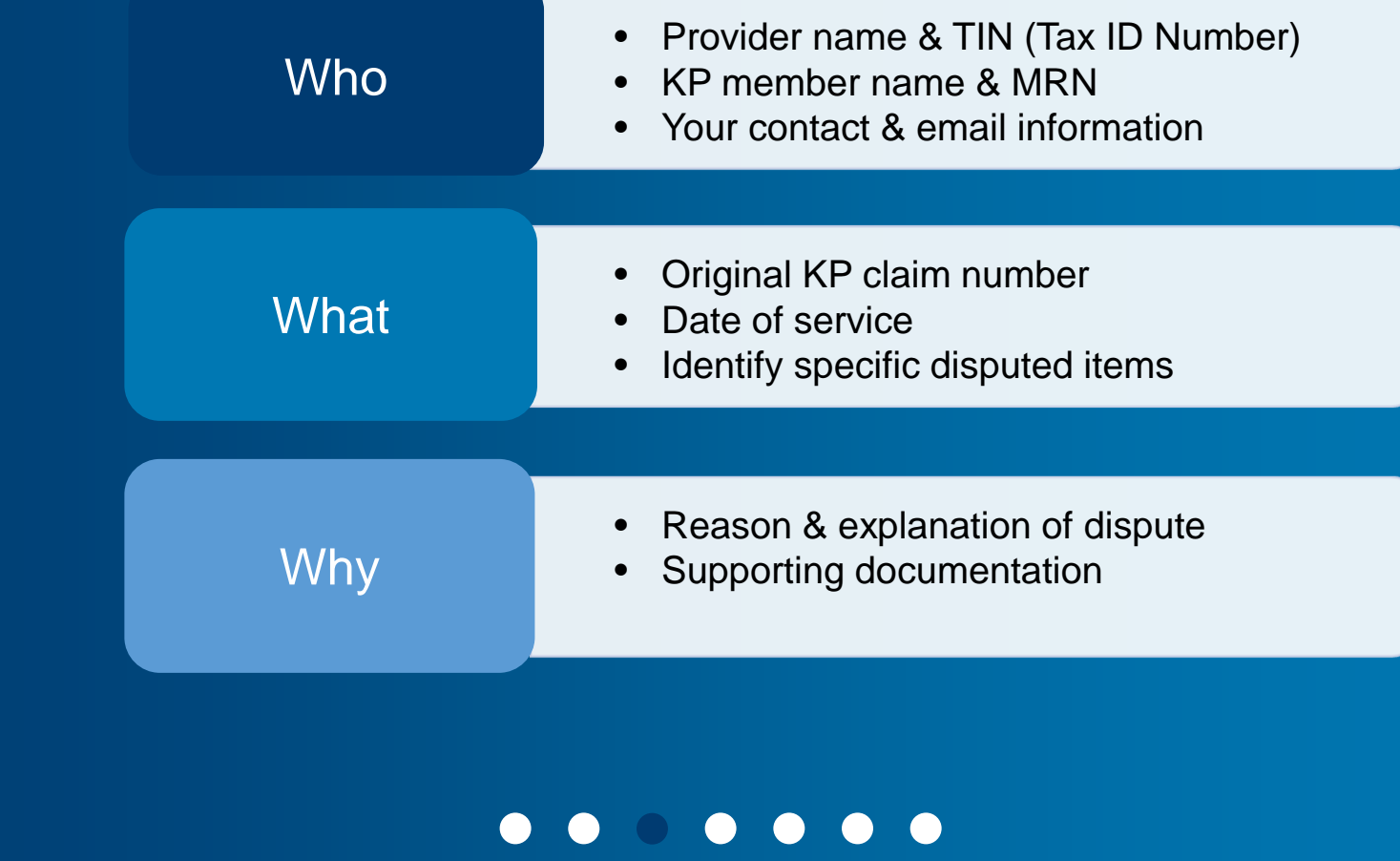

# Initial dispute submission

E

하

 $\equiv$ 

<u>S</u>

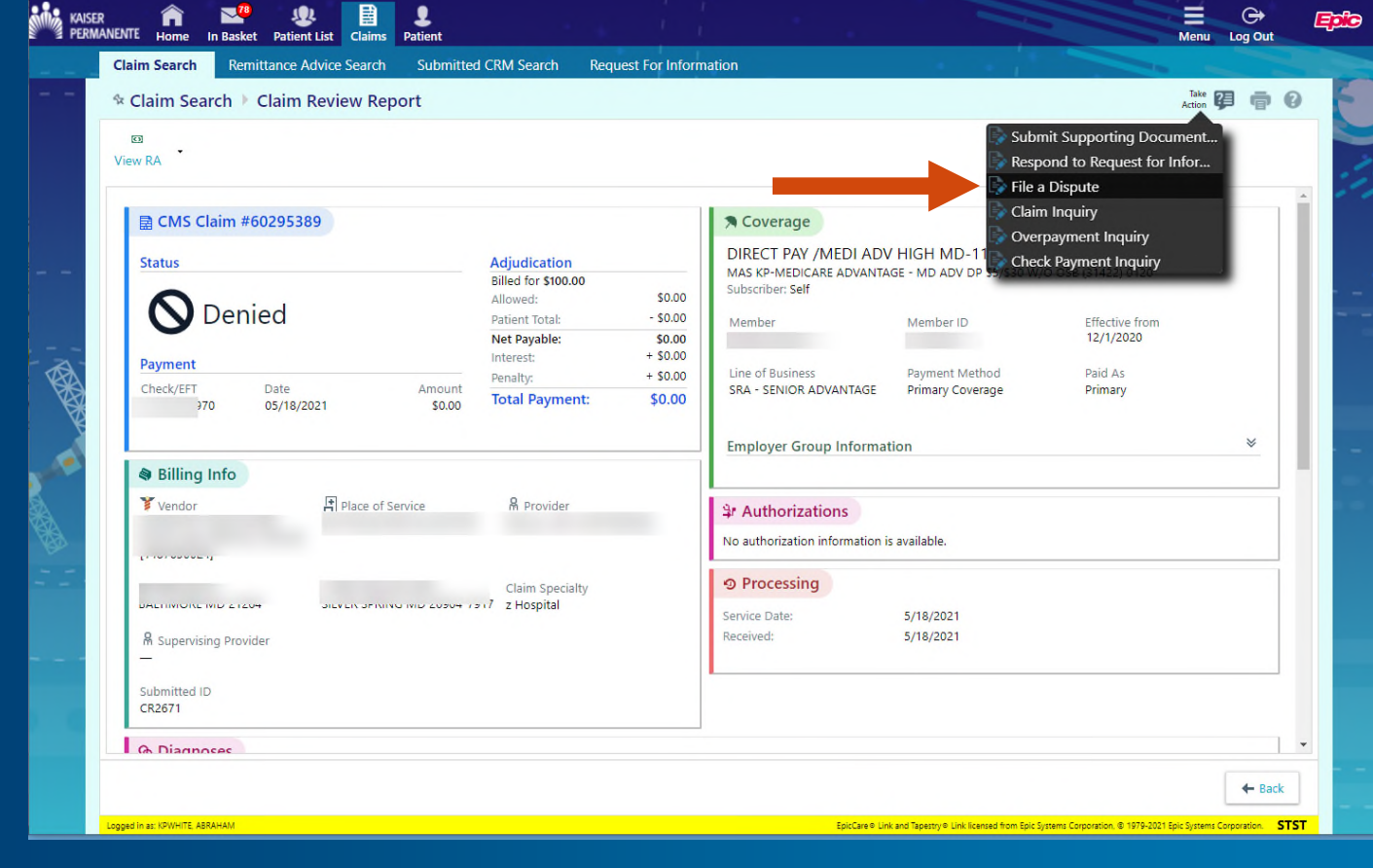

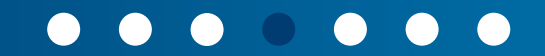

# Initial dispute documentation

 $\equiv$ 

 $\frac{1}{2}$ 

 $\overline{\phantom{a}}$ 

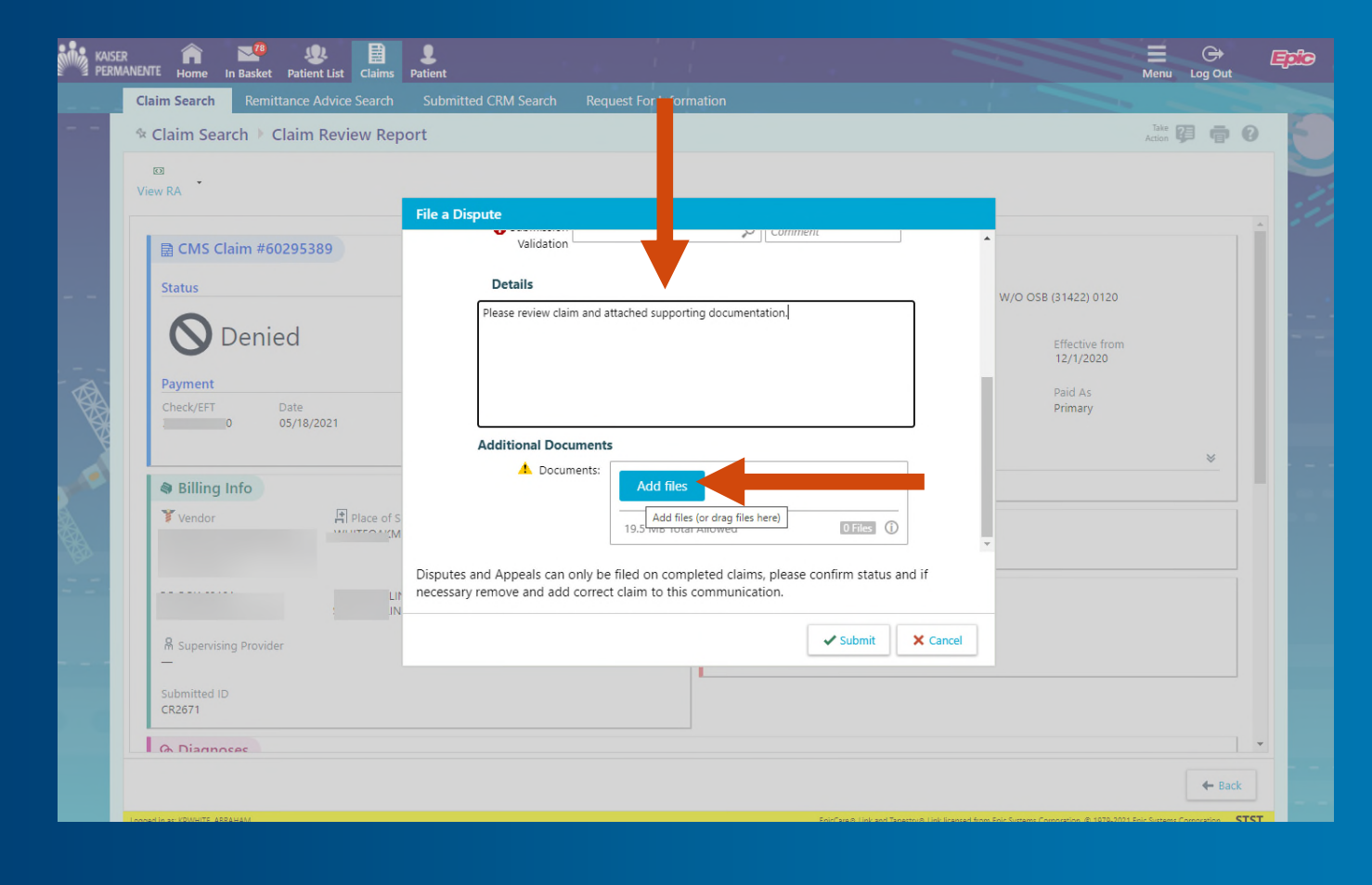

# Post dispute documentation

 $\frac{1}{2}$ 

Ą,

E

 $\equiv$ 

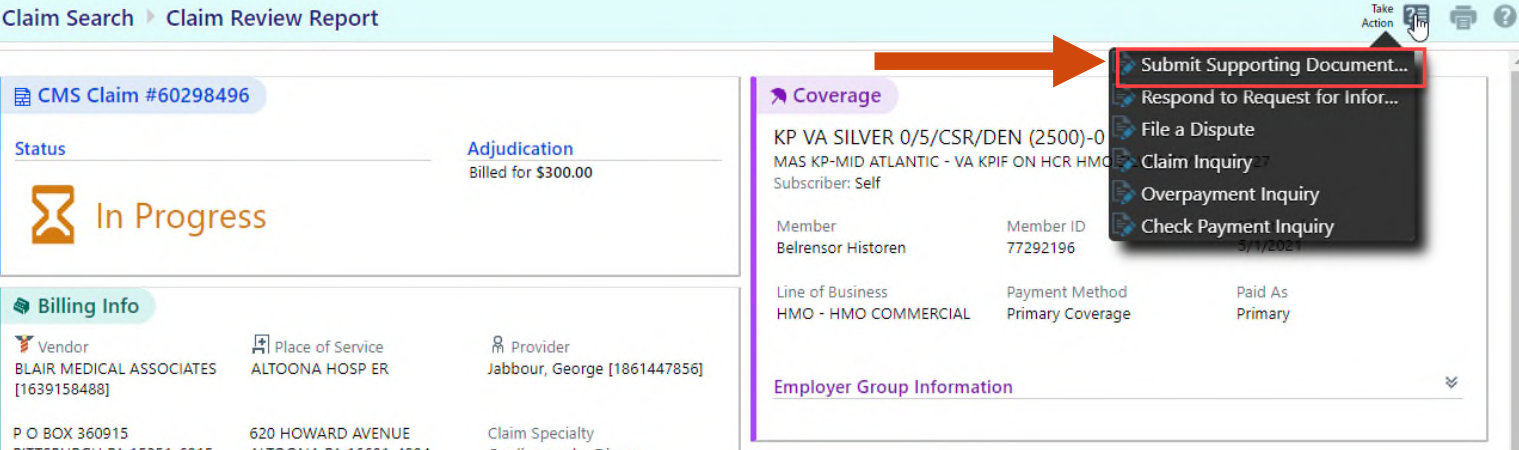

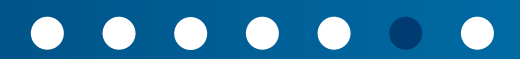

# Provider claim disputes: Submission methods

**Electronic Submission** 

E

 $\frac{1}{\sqrt{2}}$ 

**KP SCAL Online Affiliate (OLA)** https://healthy.kaiserpermanente.org/southerncalifornia/community-providers/online-provider-tools

Paper **Submission** Address

**Kaiser Foundation Health Plan, Inc.** Attn: Claims Administration Department P.O. Box 7006 Downey, CA 90242-7006

# Resources: Important department contacts

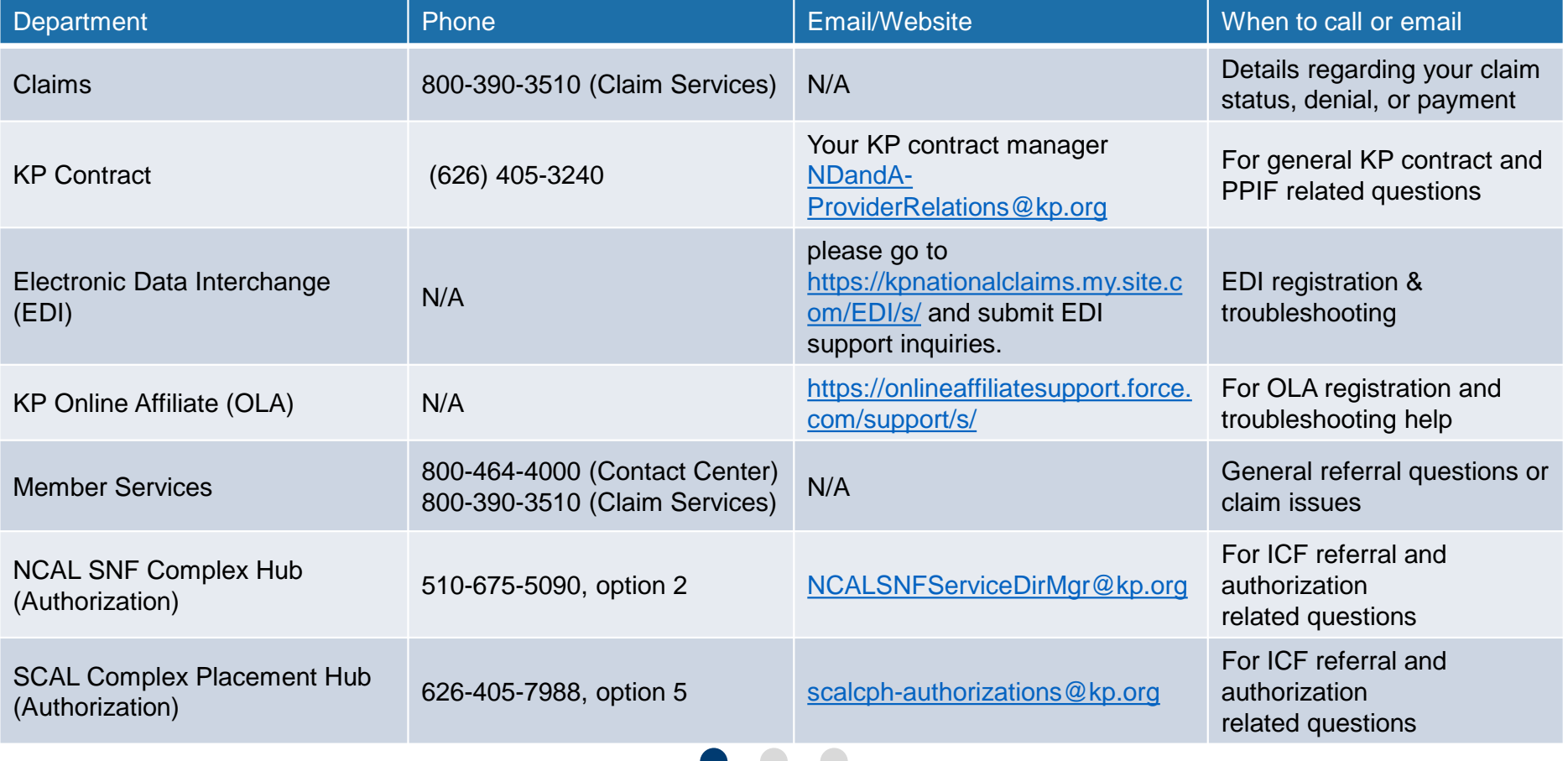

# Resources: Provider tool links

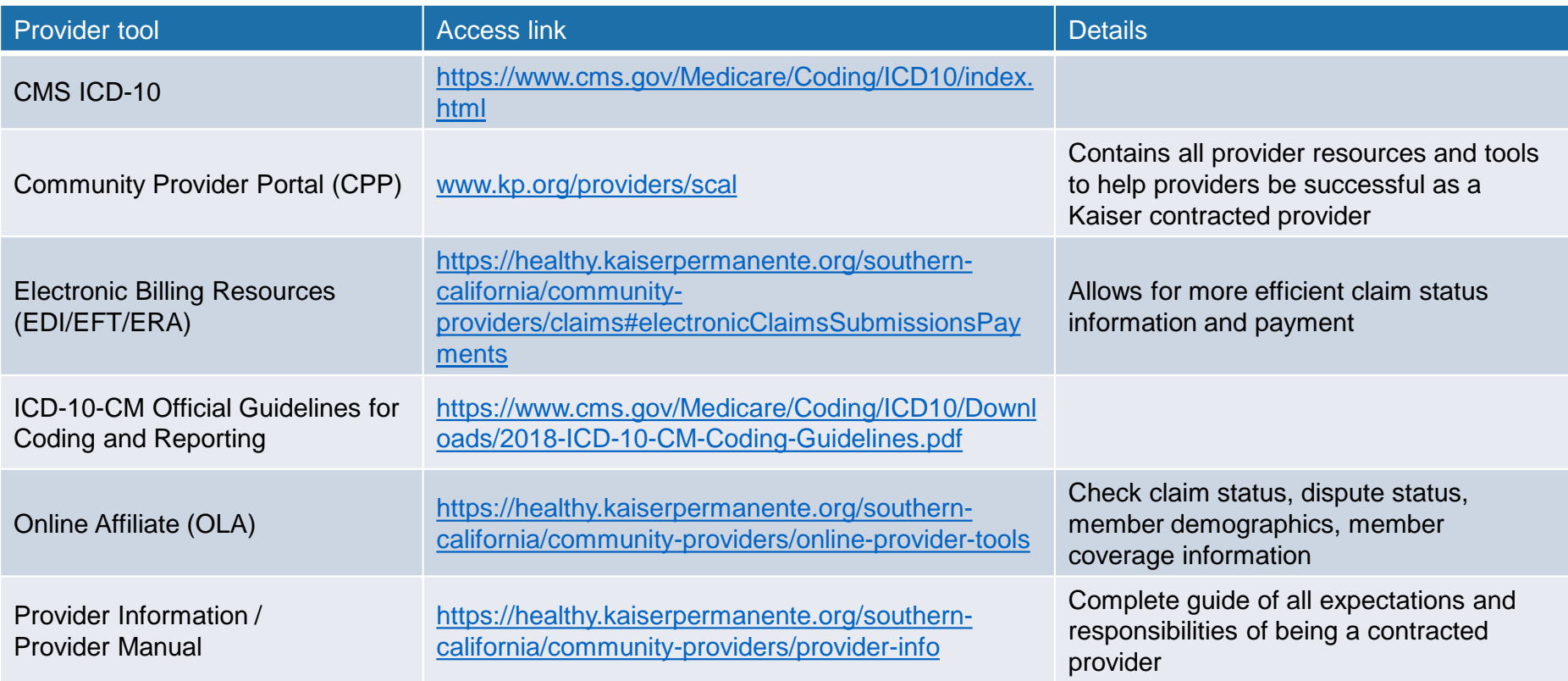

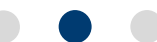

# Provider reference guide

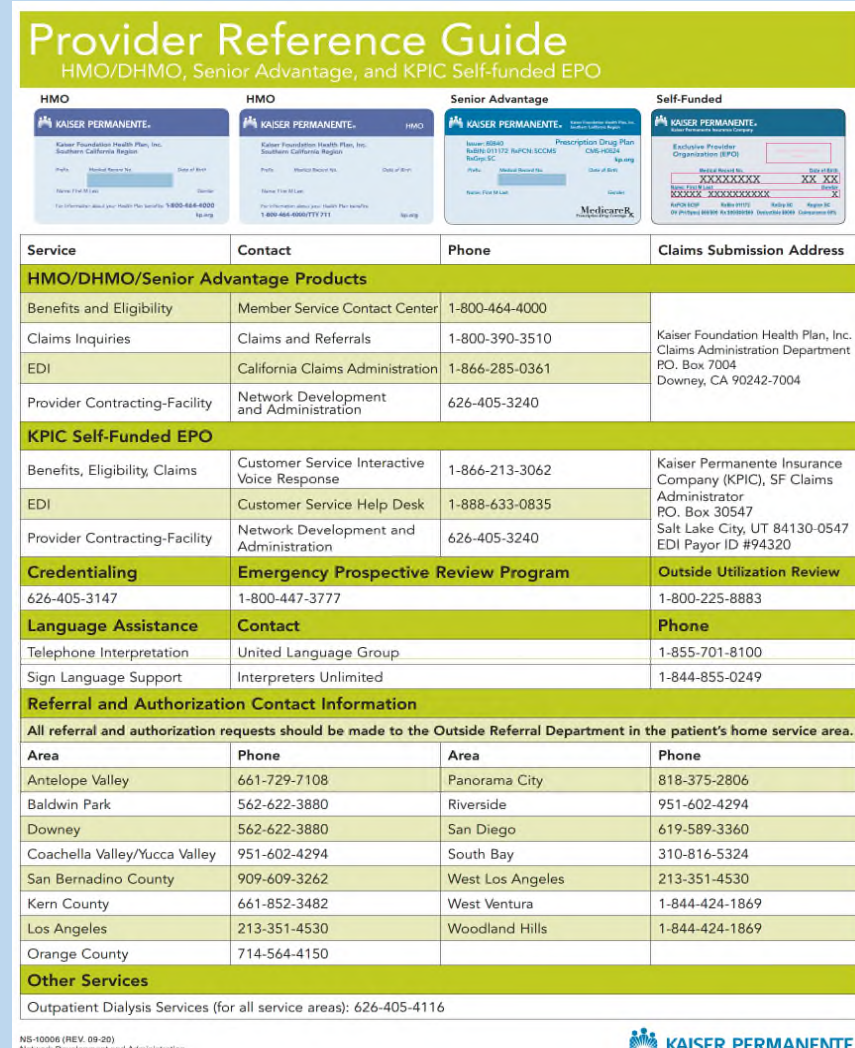

# Contract Reference

Understanding your contract

1. Contract Exhibit 1.13

Additional terms and obligations of Homes, including billing timeliness

2. Contract Exhibit 3-A

Basic billing instructions and payment rates, details available in the ICF/DD Authorization and Billing Provider Manual Supplement

3. Contract Manager (CM) / Provider Relations (PR)

NDandA-ProviderRelations@kp.org is the main point of contact for contract questions

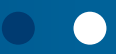

# Contract Reference

## Your contract defines multiple member populations:

ICF/DD, ICF/DD-H and ICF/DD-N services are a benefit for Medi-Cal members only, but Homes should verify KP enrollment and be aware of dual coverage situations. Commercial and KPSA coverage are primary to Managed Medi-Cal coverage.

## **HMO** Kaiser Foundation Health Plan

• Members who purchase HMO Commercial coverage as an individual or through an employer group. KP is the payor.

## KPSA KP Senior Advantage

• Individual Medicare beneficiaries who have assigned their Medicare benefits to KFHP by enrolling in the KFHP Senior Advantage Program. KP is the payor.

 $-$ 

## MMC Medi-Cal

• Benefits for individuals are funded by the state Medi-Cal program and administered by KFHP's Managed Medi-Cal program. Individuals enroll in or are assigned to KFHP. KP is the payor.

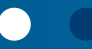

# Kaiser Permanente provider education: Disclaimer recap

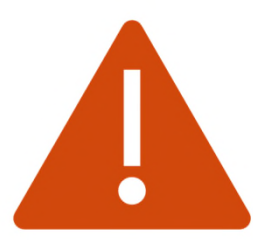

All the information communicated in this Provider Education Program is **intended to be a summary** of certain Kaiser Permanente policies and procedures in effect as of the date of its publication.

The online KP Southern CA HMO Provider Manual\* and ICF/DD (Homes) Authorization and Billing Provider Manual Supplement\* are updated on an annual basis. Homes are encouraged to reference these Community Provider Portal documents for the most current information.

Homes remain responsible for ensuring that any claim submitted to Kaiser Permanente is complete and accurate.

*\*These resource documents will only be changed/updated with proper advanced written Notice to Homes in accordance with the terms of your KP contract.*

# Q&A Session

# Q&A format

- 1. Unmute or type your questions in the chat, our team will try to answer. Please include your email address.
- 2. Please submit your unaddressed questions to: NDandA-ProviderRelations@kp.org
- 3. Post-session **reference guide**  provided via email for all attendees.

## Session interface

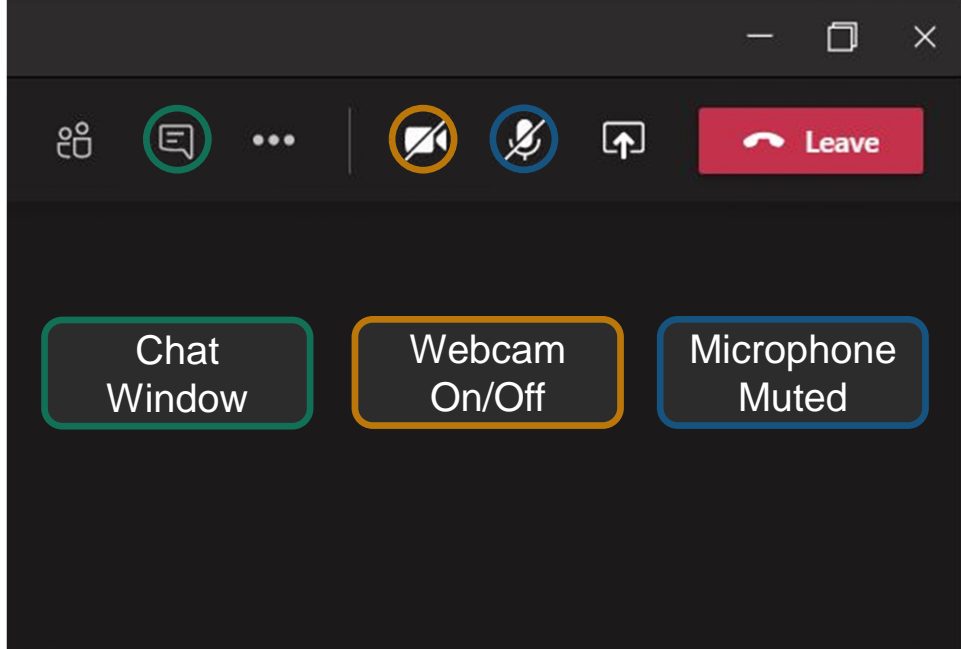